# **Simulação de Redes de Telecomunicações para Avaliação de Aspectos Ligados ao Sistema Terrestre de TV Digital**

**RELATÓRIO FINAL Julho de 2008** 

## **Aluno: Rodrigo Marino Orientador: Marco Antonio Grivet Mattoso Maia**

#### **Introdução**

A elevada complexidade da avaliação de desempenho de redes de telecomunicações requer a existência de programas de simulação capazes de determinar tal desempenho. Os softwares comerciais existentes para esse fim são extremamente caros mas existem softwares de domínio público como NS-2, NCTUns e GLOMOSIM capazes de permitir tais simulações. O CETUC vem se envolvendo na implantação do sistema brasileiro de TV digital e para este fim o desempenho destes sistemas esta longe de ser completamente conhecido.

### **Objetivos**

 Tendo em vista a introdução acima, este projeto tem como objetivo a implantação de plataformas computacionais dos simuladores de domínio público tais como NS-2, NCTUns e GLOMOSIM e a confecção de programas nestes simuladores que permitam a avaliação de desempenho de diversos cenários de interesse. Destacam-se entre estes, *o canal de retorno da TV digital*, o uso da inovadora tecnologia de comunicação de dados sem fio WIMAX e o estudo da viabilidade da transmissão de imagens diretamente para aparelhos telefônicos celulares.

#### **Metodologia**

Este projeto foi dividido em duas partes. A primeira que consiste na instalação e conhecimento dos softwares em questão e uma segunda, na qual aplicações seriam selecionadas e programas seriam desenvolvidos para a avaliação de seus desempenhos.

O estudo, nesse primeiro ano, foi focado no software NCTUns , já que o NS-2 possui ampla complexidade em sua configuração e programação e o outro software citado GLOMOSIM, foi alvo de estudos de outro pesquisador do CETUC. Ainda, o cenário de interesse escolhido nesse primeiro ano para desenvolvimento foi o de canal de retorno da TV digital, por ser de maior relevância e por apresentar por si só uma riqueza de particularidades.

## **NCTUns**

NCTUns é um simulador e emulador de redes expansível de alta fidelidade capaz de simular diversos protocolos utilizados tanto nas redes IP com fio e sem fio. Sua tecnologia principal é baseada na inovadora metodologia de re-utilização do *kernel* do linux inventada pelo Prof. S. Y. Wang quando o mesmo estava obtendo seu título de PhD na universidade americana Harvard. Devido a essa metodologia revolucionária, NCTUns apresenta diversas vantagens que não são encontradas em simuladores tradicionais de rede.

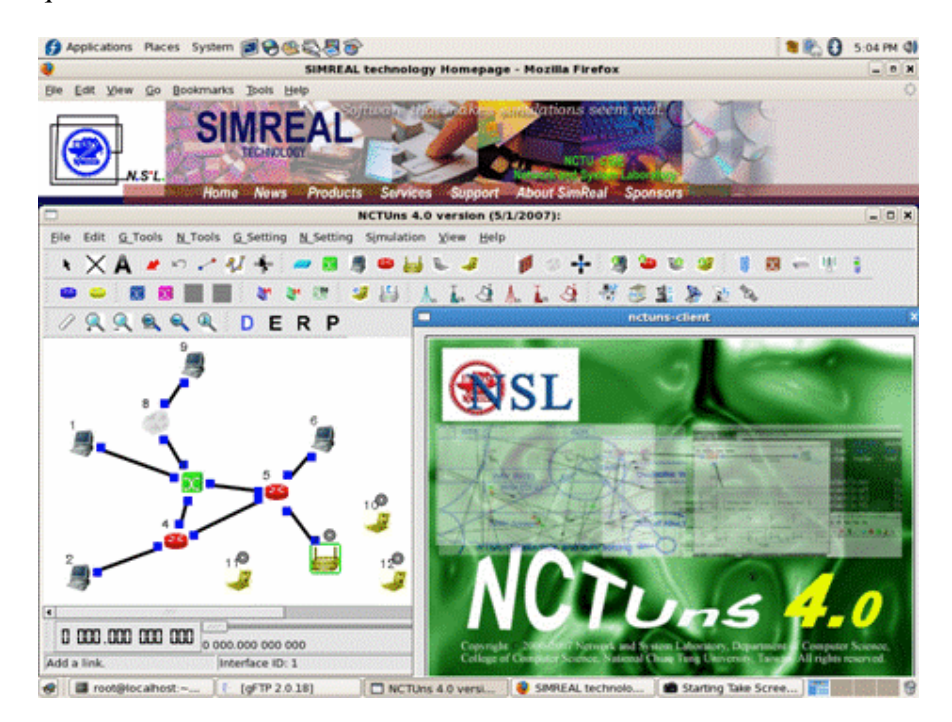

Este programa possui uma interface gráfica de interação com o usuário bastante intuitiva, onde é facilmente possível escolher os elementos a serem adicionados na rede simulada (computadores, roteadores, hubs, cabos, antenas e etc.) clicando em seus respectivos ícones. Existem quatro modos de operação principais no programa:

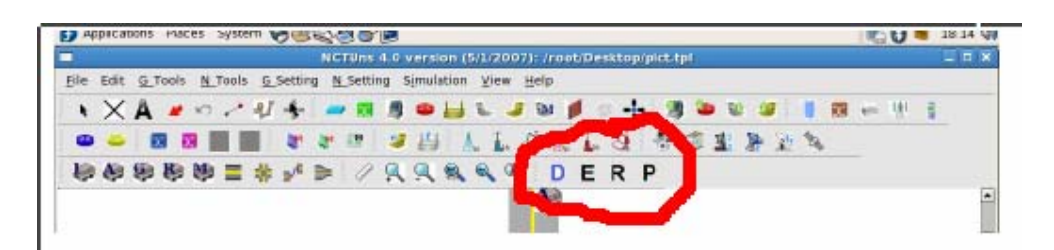

- 1. O modo de desenho (*D*), onde o usuário escolhe os elementos da rede e os posiciona de acordo com o seu interesse.
- 2. O modo de edição (*E*), aonde o usuário tem a possibilidade de editar os parâmetros de cada elemento, como endereço IP, comandos a serem executados e qualquer outra configuração pertinente.
- 3. O modo *run (R)*, quando o programa se encarrega de gerar os arquivos relacionados a a simulação e os salvar em seu respectivo diretório.
- 4. O modo *play (P)*, aonde o usuário tem a possibilidade de ver a simulação em si, seja através da visualização da direção do fluxo de dados na rede simulada, ou ainda de gráficos dinâmicos que mostram os parâmetros da rede.

O software NCTUns já se encontrava instalado e funcionando no laboratório do CETUC e portanto a primeira atitude tomada foi a sua instalação em uma segunda máquina portátil. Para o tal, foi primeiramente necessária a instalação do sistema operacional compatível Linux Fedora 8.0 e em seguida do software em si. Foram encontradas diversas dificuldades de compatibilidade, tanto na instalação do sistema operacional quanto na instalação do NCTUns. Existe um fórum de ajuda mantido pelos desenvolvedores do programa, que nem sempre todos questionamentos lá lançados são respondidos. Portanto foi tomada a decisão de somente utilizar o software no laboratório da PUC.

Em seguida, foram executadas simulações de demonstração presentes no website de suporte do desenvolvedor, no intuito de facilitar a familiarização com as diversas tecnologias presentes em redes de computadores , assim como os termos técnicos envolvidos. O software possui uma ampla gama de cenários de redes distintas que podem ser simulados e emulados, e em este aspecto, essa parte do estudo foi bastante didática.

#### **O canal de retorno e o set top box na TV digital**

O canal de retorno, ou canal de interatividade, é o link existente partindo da TV digital do usuário final em direção a emissora/programadora de conteúdo. Dependendo da aplicação, o mesmo pode ser bidirecional ou não. Por exemplo, programas do tipo "Big Brother" oferecem interatividade com o usuário final no sentido de se votar diretamente do controle remoto em determinado participante do show. Também existe a possibilidade de comércio eletrônico direto, onde produtos são oferecidos pelas emissoras e que podem ser diretamente adquiridos apenas com o uso do controle remoto. Como existem diversas aplicações ao canal de retorno, o mesmo pode exigir características específicas no que diz respeito a banda passante, latência e confiabilidade do envio de dados.

Diversos tipos de tecnologias poderão ser empregados no estabelecimento desse canal, dentre elas o uso de: modem com linha discada, ASDL, PLC (Power Line communication), redes de celular e redes sem fio AD-HOC. O Brasil por ser um país de dimensão continental e de disparidades socioeconômicas, apresenta ofertas variadas de disponibilidade de tais tecnologias. Portanto, será de bom senso, a utilização de determinada tecnologia de acordo com as características da região.

 Set top box é o equipamento conectado ao televisor que faz a adequação do sinal recebido de modo que o mesmo possa ser exibido na tela do televisor. Também é o hardware responsável pelo canal de retorno.

Em um cenário amazônico, por exemplo, onde não existem redes de cabeamento estruturado, a utilização de redes sem fio no padrão 802.11 no modo *ad-hoc* é sugerida e foi justamente esse cenário o nosso alvo de estudo e simulação nesse ultimo período de pesquisa.

#### **Definição de Redes AD-HOC**:

 Em redes de computadores sem fio, o modo Ad-Hoc é um método de comunicação direto entre os integrantes da rede, não existindo necessidade de roteadores, pois cada nó da rede é responsável pelo direcionamento e encaminhamento dos pacotes de dados ao nó disponível subseqüente, até se chegar ao *host* de destino. Redes dessa natureza são auto organizáveis e no contexto da TV digital, basta que o set-top box seja ligado a um dos hosts para que este comece a buscar seus vizinhos disponíveis e assim estabelecer uma rota para o destino, como ilustrado no figura abaixo.

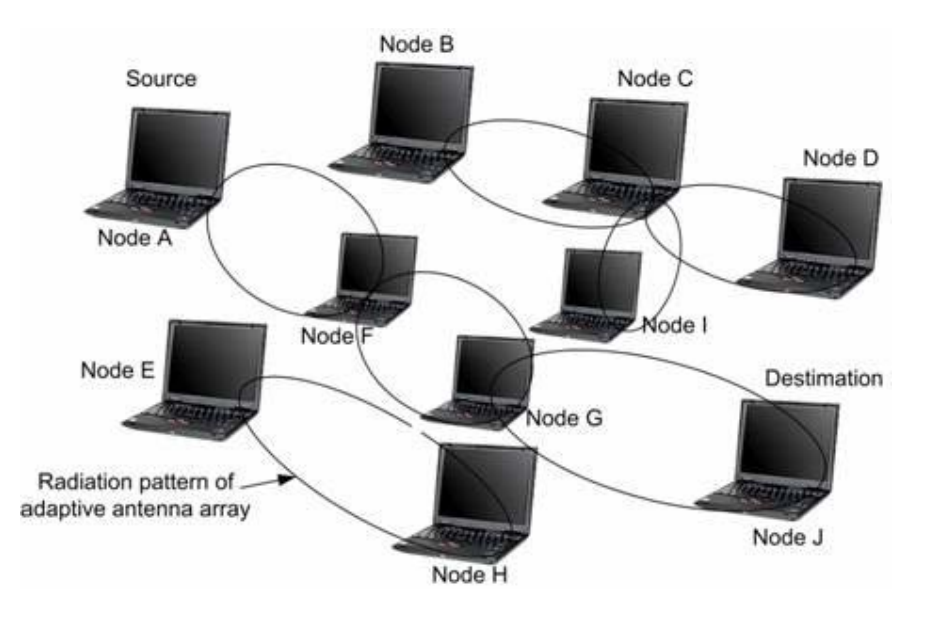

Para se configurar uma rede Ad-Hoc, cada dispositivo sem fio da rede precisa ser configurado para operar neste modo, em vez do tradicional "modo de infra-estrutura". Ainda, cada dispositivo desta rede também precisa utilizar o mesmo número de *SSID* e o mesmo canal de comunicação.

Redes Ad-Hoc geralmente tem um baixo número de dispositivos, todos com relativa proximidade entre si. O desempenho da rede diminui de acordo com o aumento do número de dispositivos e uma rede muito grande rapidamente se torna de difícil administração. A utilização dessa tecnologia inviabiliza a conexão direta a outras redes LAN ou a Internet, pois é necessária a instalação de um gateway especifico para esse fim.

A instalação de redes Ad-Hoc é recomendada quando existe a demanda de uma rede pequena e sem fio, com custo baixo ou sob um cenário específicos. Redes dessa natureza também são eficientes como um mecanismo temporário de administração da rede, quando uma rede tradicional infraestruturada apresenta problemas com seus equipamentos de roteamento.

**CETUC** 

#### **Simulação de uma rede Ad-Hoc no NCTUns**

Abaixo segue uma tela relativa a simulação básica no NCTUns de uma rede sem fio no modo Ad-Hoc:

NCTUns 4.0 version (7/1/2007): /root/pibic3.tpl  $\Box$ o $\mathbf{x}$ N\_Tools G\_Setting N\_Setting Simulation View Help File Edit G Tools  $\mathbb{R}^m$ 45  $\blacksquare$ **MART** ÷ z., z.  $Q Q R Q Q$ DERP INICIO ⊚ g. alcance - host 7  $_{9}$   $\circledcirc$ Alcance - host1 DESTINO alcance - host 3  $_{0.400.000000000}$  Q  $||$   $\bullet$   $||$   $\bullet$   $||$   $\bullet$   $||$   $\bullet$   $||$   $\bullet$   $||$   $\bullet$   $||$   $\bullet$   $||$   $\bullet$   $||$   $\bullet$   $||$   $\bullet$   $||$   $\bullet$   $||$   $\bullet$   $||$   $\bullet$   $||$   $\bullet$   $||$   $\bullet$   $||$   $\bullet$   $||$   $\bullet$   $||$   $\bullet$   $||$   $\bullet$   $||$   $\bullet$   $||$   $\bullet$   $||$   $\bullet$  0 000 000 000 000 0 000.000 000 000  $(891,-1)$ Interface ID: 1

O computador número UM (INÍCIO) é o responsável pelo envio dos dados direcionados ao computador número 9 (DESTINO). Foi configurado através da GUI do programa para que o computador enviasse continuamente pacotes de dados UDP de 1400 bytes durante o período 70 segundos. A distância entre os três blocos de computadores e do alcance da transmissão em zona aberta com velocidade de 1Mbps é de aproximadamente 250 metros, utilizando-se o padrão IEEE 802.11. Ainda, a distância entre cada computador em um mesmo bloco é de 50 metros.

O alcance da transmissão depende da tecnologia empregada (nesse caso a IEEE 802.11), da taxa de transmissão de dados utilizada (taxas mais baixas toleram menores relações sinal-ruído e alcançam maiores distâncias) e ainda das características do meio no qual o sinal é transmitido.

Como já citado, a tecnologia Ad-Hoc promove a transmissão dos dados aos nós da rede disponíveis e subseqüentes, até se chegar ao nó de destino, utilizando-se de um protocolo especifico de roteamento.

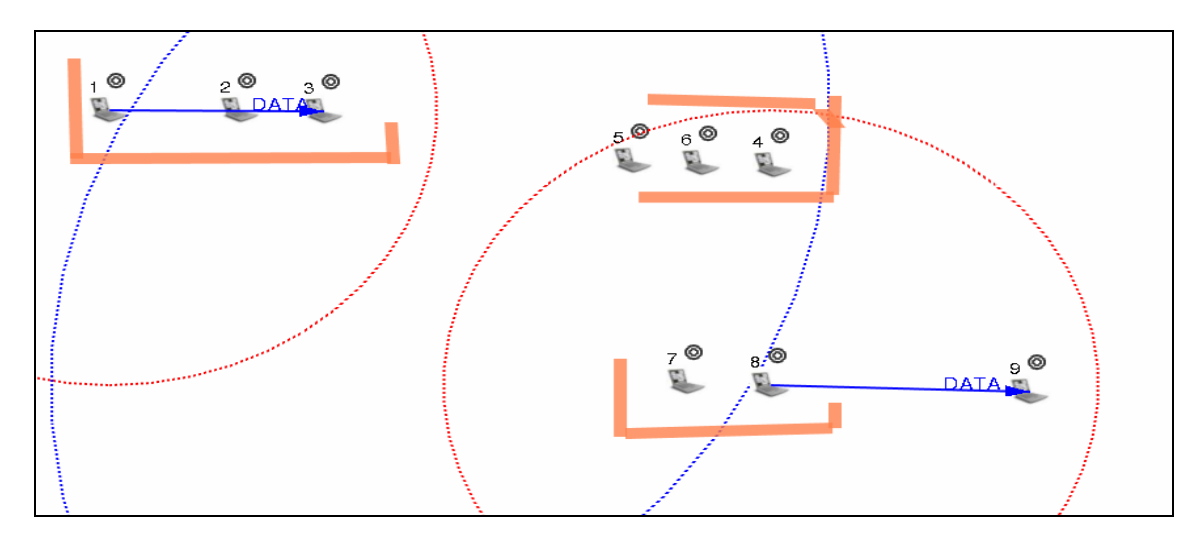

É possível notar através dessa imagem, que caso os computadores número 2 e 3 sejam excluídos da rede por algum motivo (falta de energia ou que estejam desligados), a comunicação com o nó 9 fica inviabilizada.

 O NCTUns fornece a opção ao usuário de uma visualização dinâmica de gráficos gerados pela simulação da rede. Nesse exemplo especifico é mostrado a seguir os gráficos de *vazão* do envio de dados e o de *perda de pacotes UDP* na máquina 1 e do vazão do recebimento dos dados na máquina 9, nas cores amarelo, vermelho e verde respectivamente:

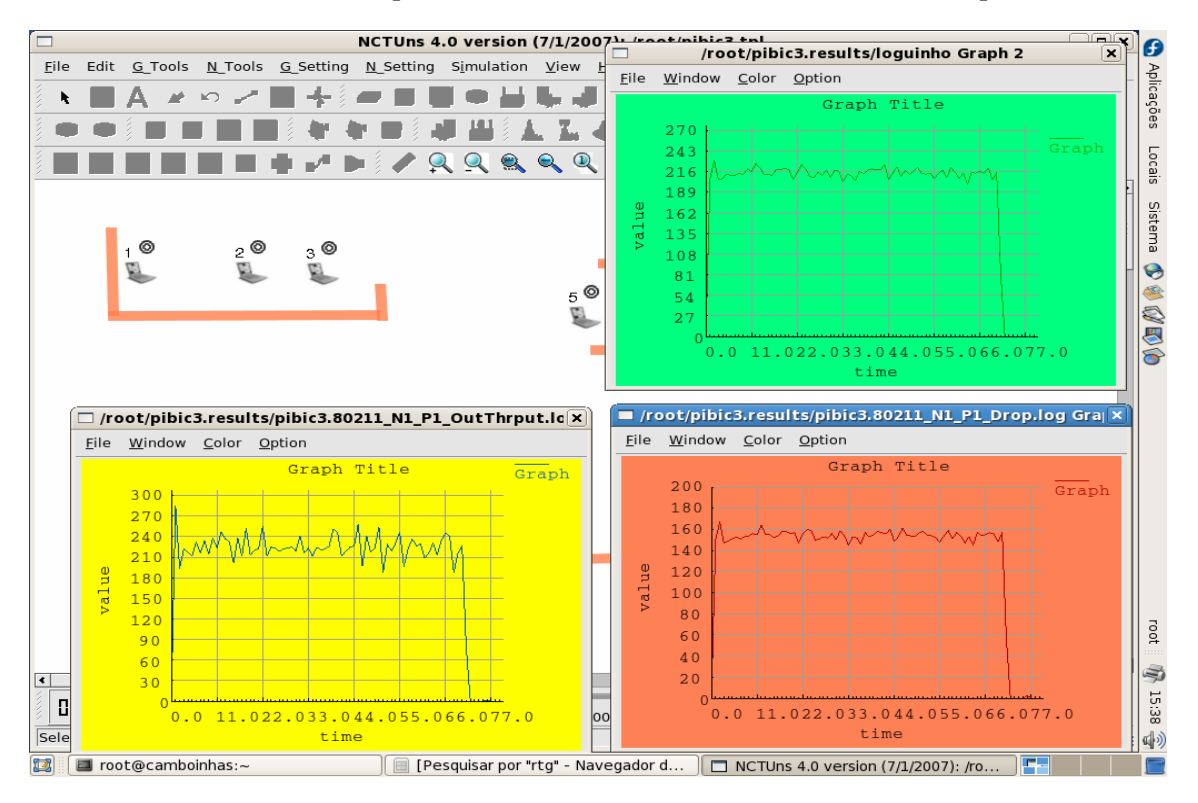

#### **Conclusões**

 A utilização de softwares de domínio público é positiva no que diz respeito ao custo e as possibilidades de análise técnica. Para cenários básicos de simulação e como ferramenta de aprendizagem, a usabilidade de tais softwares é fortemente recomendada. O aspecto negativo é o aparecimento de bugs e problemas, que não são facilmente sanados devidos à natureza de desenvolvimento de tais programas e a falta de suporte de seus idealizadores e usuários avançados.

No que diz respeito ao canal de retorno, é possível observar através das simulações realizadas, que para seu correto funcionamento é indispensável uma conectividade mínima entre os nós da rede (set-top boxes de diferentes usuários) para possibilitar uma conexão com o gateway e por conseqüência com a emissora. Como já mostrado, diversos fatores influenciam a conectividade da rede: o número de set-top boxes numa determinada região, o seu alcance da transmissão e a fração de tempo na qual este dispositivo permanece ligado.

# *REFERÊNCIAS*

pt.wikipedia.org/wiki/SBTVD

http://compnetworking.about.com/cs/wirelessfaqs/f/adhocwireless.htm http://www.wirelessbrasil.org/wirelessbr/colaboradores/manhaes\_e\_shieh/canal\_de\_interativi dade.html http://www.wel.atr.jp/~sun/SmartAntennas.html http://compnetworking.about.com/cs/wirelessfaqs/f/adhocwireless.htm